平 成 2 4 年 8 月 9 日

お得意様各位 いちゃく しゅうしゃ しゅうしゃ おおし かいかん 株式会社 タテムラ システムサービス課 福 生 市 牛 浜 1 0 4

System-V/LX 新法人税・消費税・新減価償却・電子申告の送付について

拝啓 時下ますますご清栄のこととお慶び申し上げます。平素は格別のお取引を賜り誠にあり がとうございます。

平成24年度版新法人税申告書・消費税申告書・新減価償却・電子申告の更新プログラムをお届 け致します。

主な更新内容は、新法人税申告書:復興特別法人税 別表1・別表2の新規作成

別表7-1当期控除額計算の機能改善 消 費 税 申 告 書:平成24年度プログラムで課税期間をみて計算を自動判定 新 減 価 償 却:事業期間が1年未満の法人・法定算出方法-定率法の計算で 調整前償却額の算出時に月数按分前償却率を使用するよう 機能改善

電 子 申 告:消費税申告書の自動判定に伴い機能改善

また、新減価償却のCSV搬出プログラムも完成致しましたので、ご注文をいただいているお客様 へはテンプレートCD-Rを同封しております。

詳しくは、案内文の更新内容をご一読いただき、ご確認下さいますようお願い致します。

今後とも倍旧のお引き立ての程、宜しくお願い申し上げます。

敬具

送付資料目次 

※改正保守のご加入(未納含む)にもとづき、以下の内容を同封しております。

送付プログラム

・System-V/LX用 平成24年新法人税・新消費税・新減価償却・

電子申告プログラム更新 CD-R 1枚

•新減価償却CSV搬出プログラムをご注文のお客様 テンプレートCD-R 1枚

#### 取扱説明書

・CD-R内にPDFファイルとして入っています。

・新減価償却CSV搬出プログラムをご注文のお客様/取扱説明書抜粋(P.49~53) 1部

#### 案内資料

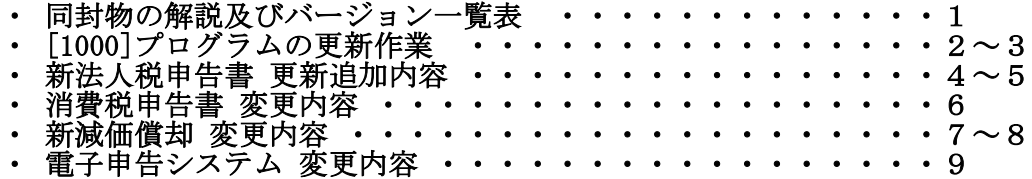

送付内容のお問い合わせ先 送付内容に関するお問い合わせにつきましては、サービス課までご連絡下さいますよう お願いします。 尚、保守にご加入のお客様はフリーダイヤルをご利用下さい。 TEL  $042-553-5311$  (AM10:00~12:00 PM1:00~3:30) FAX 042-553-9901

保守契約又はご注文に合わせて、以下のCD-Rを同封しております。

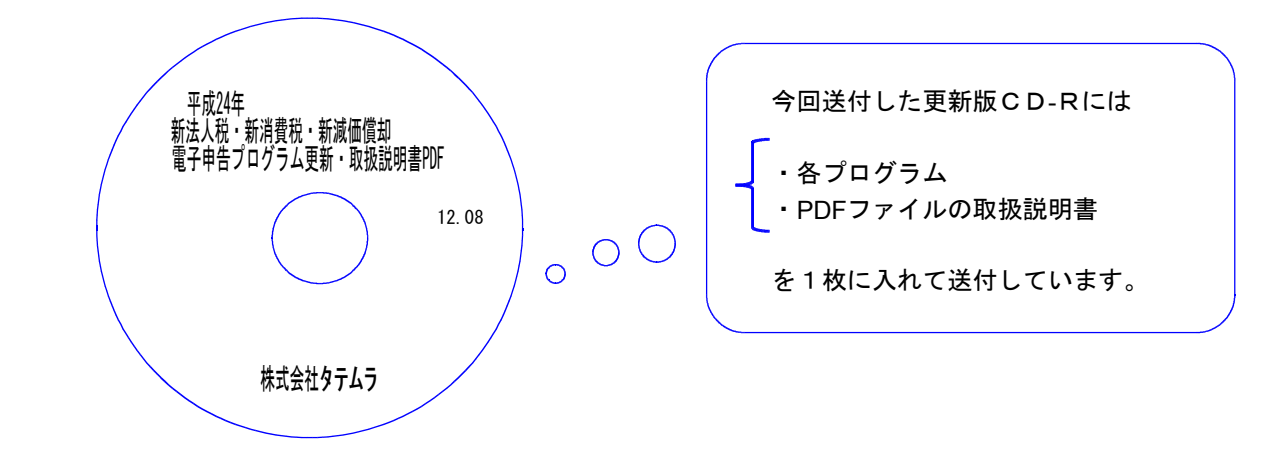

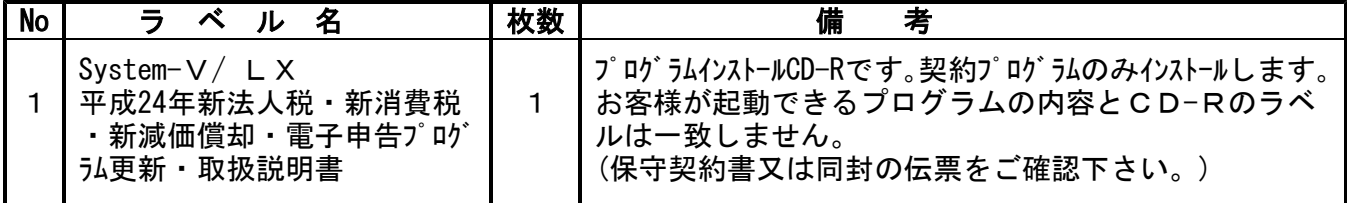

**●バージョンNo.一覧** 

下記のプログラムはF9(申告·個人·分析)の1頁目、F10(データ変換)の1頁目に表示します。

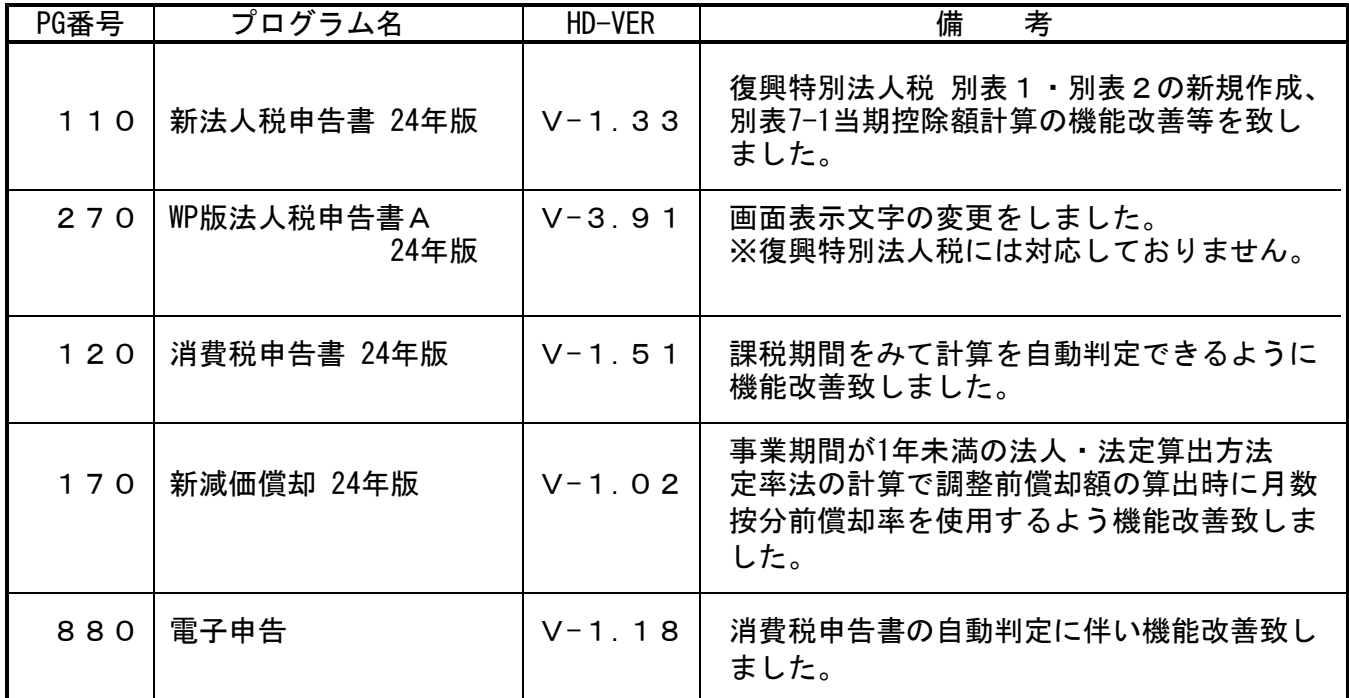

# [1000]プログラムの更新作業 F10

# ● 操作方法

- ①「平成24年 新法人税・消費税・新減価償却・電子申告プログラム更新 ~12.08」と書い てあるCD-Rを用意します。
- ② F10 データ変換のメニューを呼び出します。

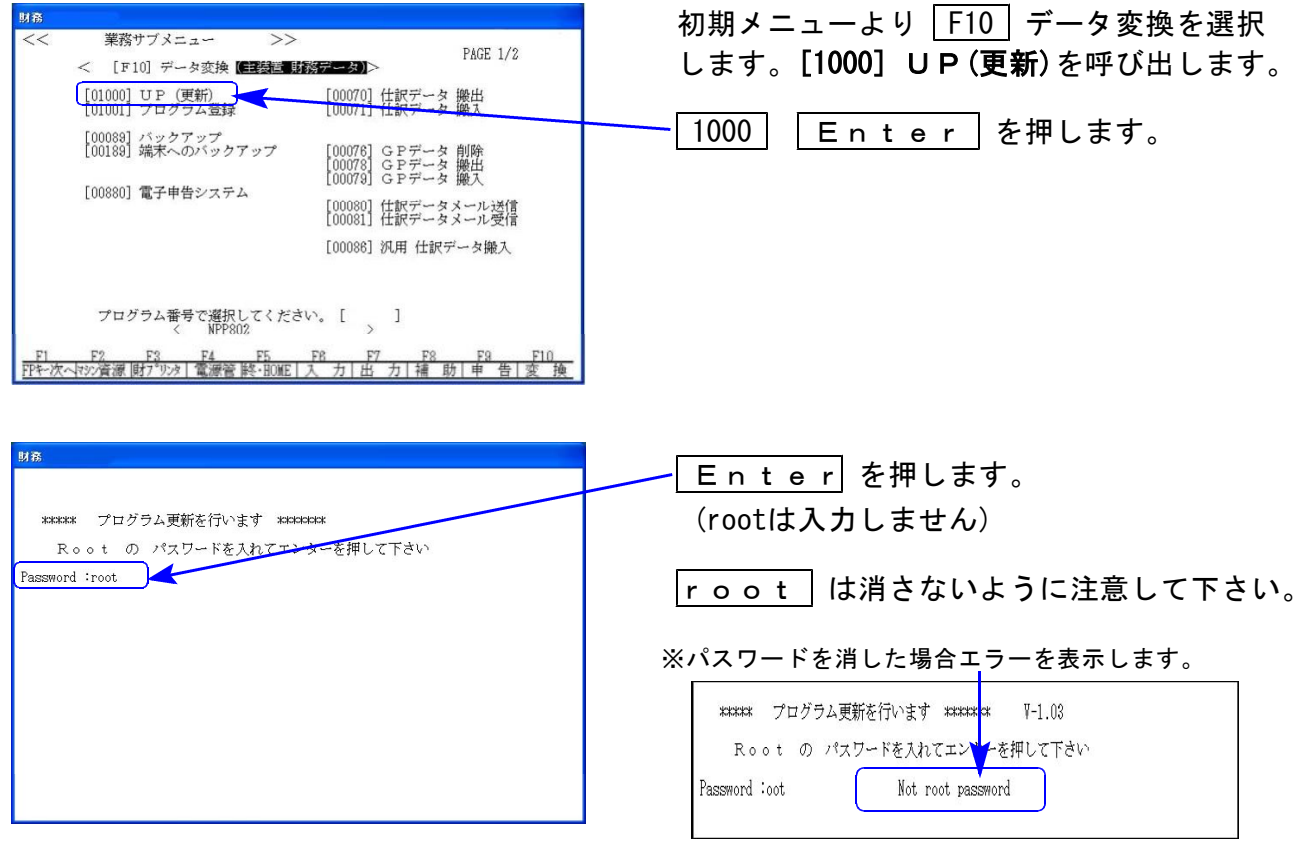

## ※ LX:2005年7月以前納品の機械(LX-TURBO10) は、2:ホストサーバのCDで作業して下さい。

₩₩₩₩₩

③ 下図の画面を表示します。

Š

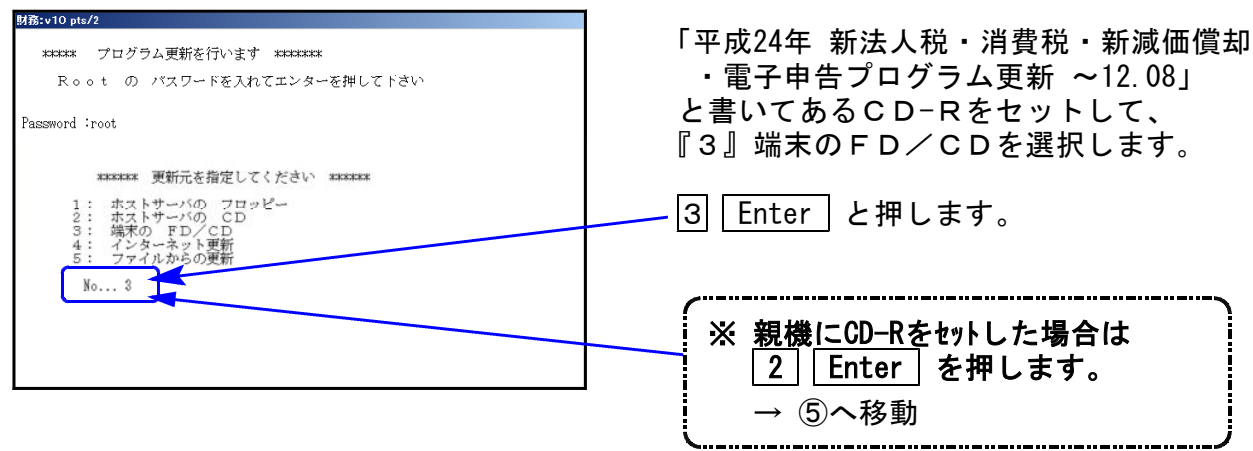

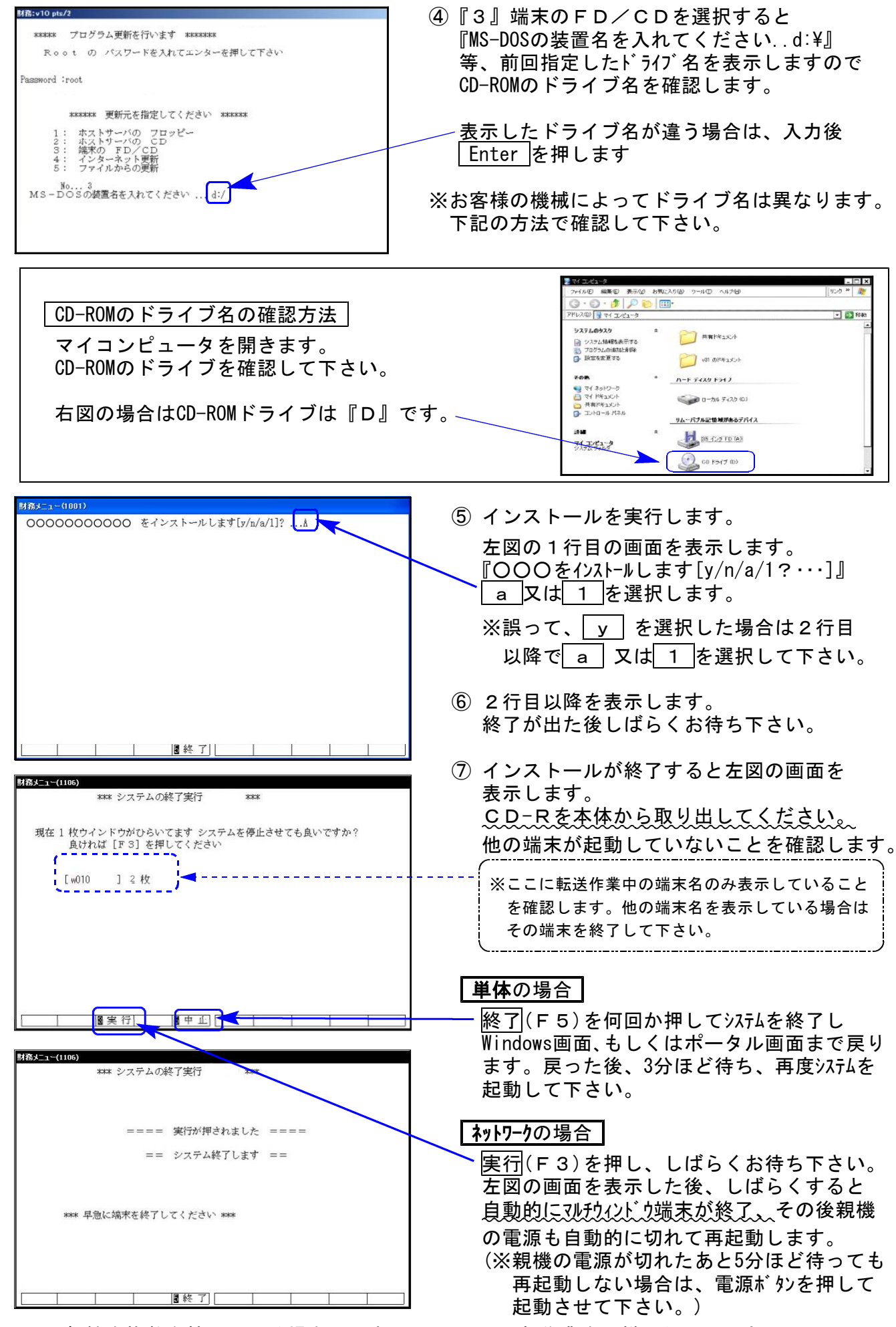

※親機を複数台持っている場合は、本CD-Rにて更新作業を同様に行って下さい。

## 平成24年新法人税申告書 更新追加内容 12.08 12.08 12.08

今回のプログラム更新では復興特別法人税の創設に伴い、以下の帳票(平成24年4月1日以後開始 事業年度から適用)を新規追加しました。

また、別表七(一)について「当期控除額」を正しく計算するようにしました。

### 【新規対応帳票】

- ・復興特別法人税 別表一 各課税事業年度の復興特別法人税に関する申告書
- ・復興特別法人税 別表二 復興特別所得税額の控除に関する明細書

※復興特別法人税 別表一及び別表ニについては、現在e-Tax電子申告ソフト未対応により 送信できません。

申告する必要がある場合は、別途郵送等で提出していただきますようお願い致します。

※WP版法人税申告書プログラムは、復興特別法人税 別表一及び別表ニの対応はしていません。

### 【復興特別法人税の追加に伴う変更帳票等】

- ・別表三(一)
- ・別表四
- ・別表五(ニ)
- ・別表六(一)
- ・地方税共通情報
- ・納付税額一覧表
- <復興特別法人税 別表ニについて>

データの入力は、別表六(一)で行います。別表六(一)の「復興特別所得税額」欄に データがあるものを、復興特別法人税 別表ニへ転記します。

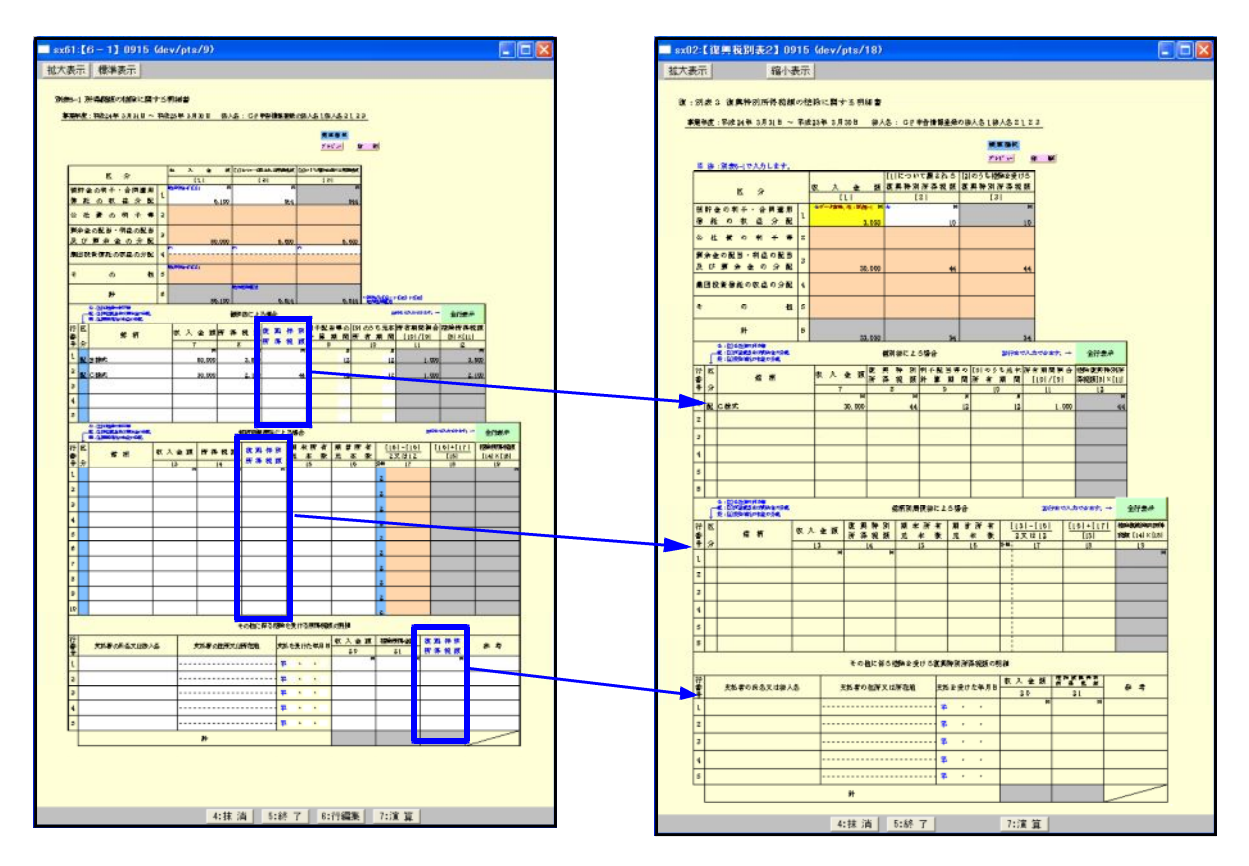

## 【その他の機能改善】

71:別表7-1

「当期控除額」について「所得金額控除限度額」を限度として正しく計算するように機能改善 致しました。

手入力で「当期限度額」を入力している場合、自動計算してご確認下さい。 (口手入力チェックフグ)を外すことにより自動計算します。)

### $\vert$  10 : 【基本情報登録】 |

「申告の種類名」の入力文字数を4文字から5文字へ増やしました。

16: 【適用額明細書】

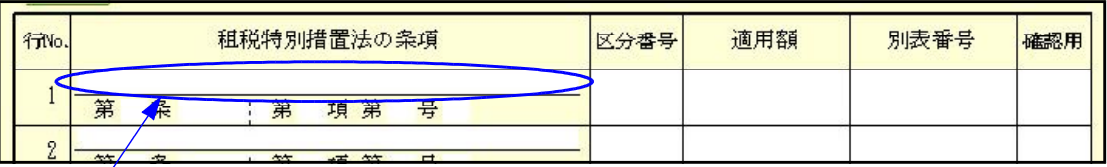

・この欄の入力文字数を9文字から27文字へ増やしました。

・別表一(一)、別表一(二)の区分番号が変更になりました。

・別表十一(一の二)、別表十四(二)の区分番号が空欄となりました。 別表からデータ読み込みの後、区分番号の入力が必要です。

※詳しくは国税庁HP「適用額明細書の記載の手引き」をご覧下さい。

## 消費税申告書プログラム 変更内容 12.8 cm のかがく 12.8 cm のかがく 12.8 cm のかがく

● 平成24年版プログラムにおいて、平成23年版の計算もできるよう機能改善しました。

課税期間の自年月日が平成24年4月1日以後か平成24年3月31日以前かをみて、5億円超・95% 以下の判定計算の自動切り替えができるよう機能改善致しました。 ※今後は平成24年版消費税申告書をご利用下さい。

また、印刷メニューに一般用申告書・付表2・付表2-2の平成24.3.31以前様式を追加しました。 (官製用紙への印刷は共通です。)

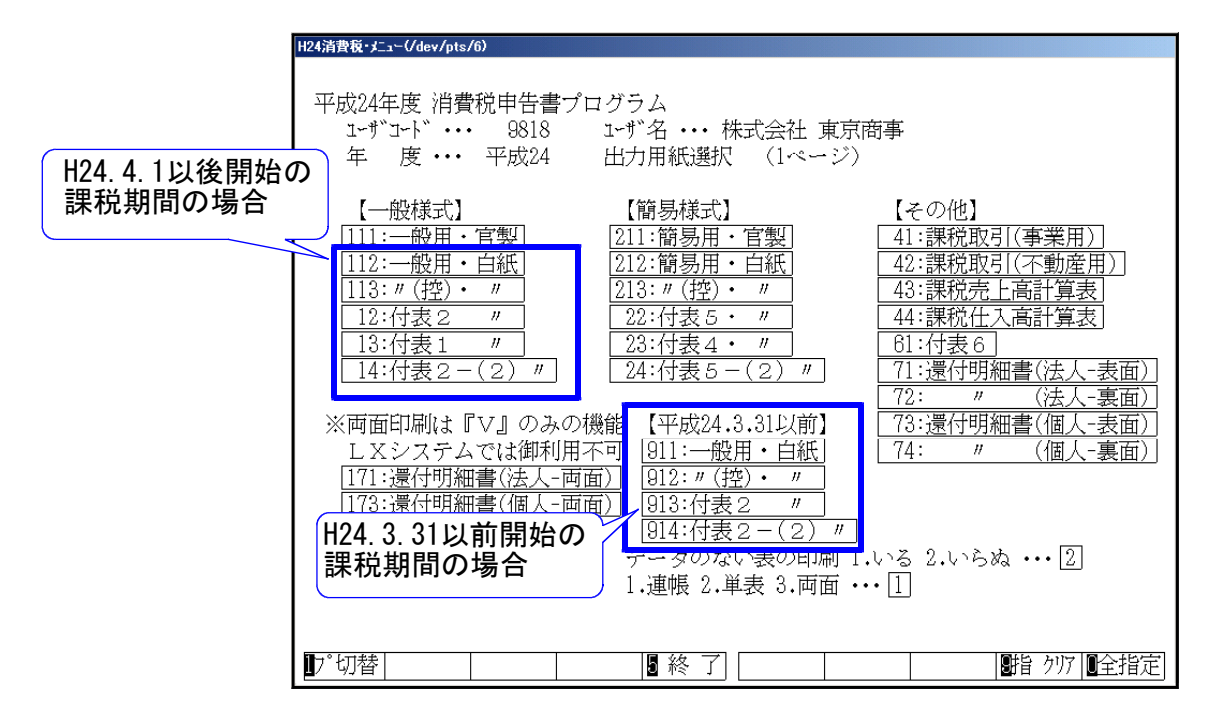

● 全額控除の場合、個別対応方式・一括比例配分方式に手動で訂正できる機能を追加しました。 中間申告等において、課税売上高が5億円以下・課税売上割合が95%以上で全額控除となった 場合でも、個別対応方式・一括比例配分方式を選択できるように機能改善致しました。

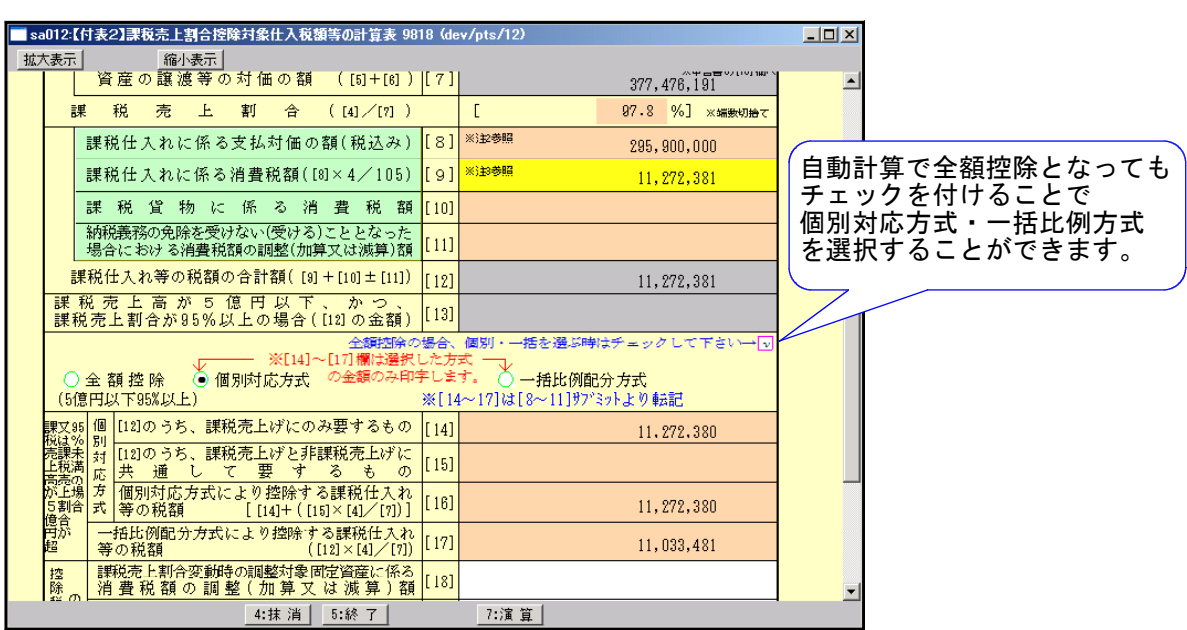

## 新減価償却プログラム 変更内容 12.8 ようしょう 12.8 またのは 12.8 ようしょう

●新減価償却ー固定資産明細書における機能改善

事業期間が12ヶ月未満で一法定算出方法で計算した場合の保証額の判定が正しくないことが 判明し、機能改善致しました。

<保証額の丸付けの計算>12ヶ月未満の場合 保証額≧償却基礎金額×償却率(月按分をする前の率)の時に丸印を付けるようにしました。

●新減価償却のデータをCSV搬出します。※ご購入頂いたお客様のみ画面表示します※

入力・訂正のPage2へ以下のCSV搬出メニューを表示します。

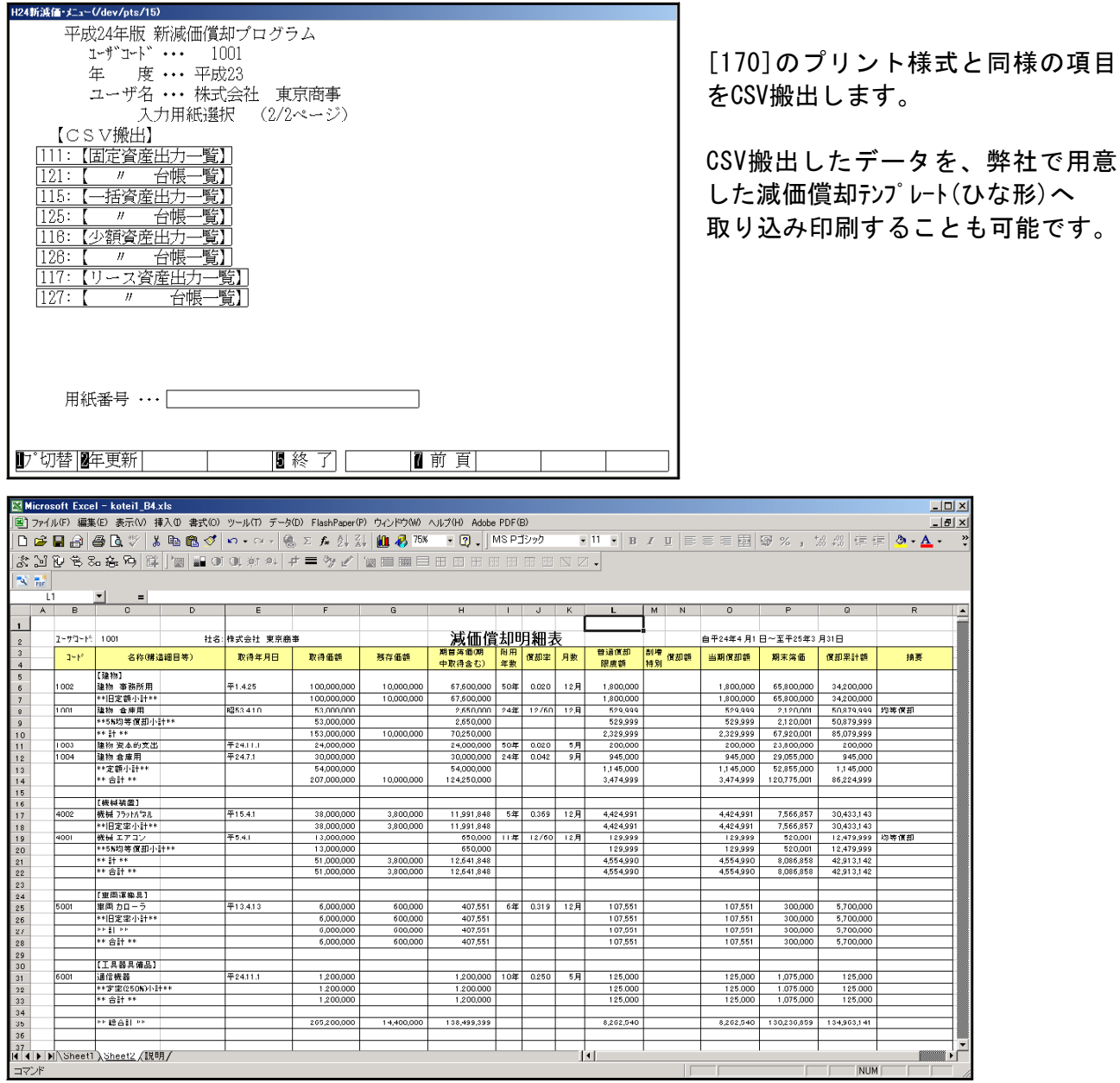

[150]従来版減価償却の様式テンプレート(ひな形)をご用意しました。 ※少額・一括・リース資産も上記様式に当てはめてテンプレートに取り込むことが可能です。

### テンプレートには、保証額等チェック表テンプレート(ひな形)も用意しました。

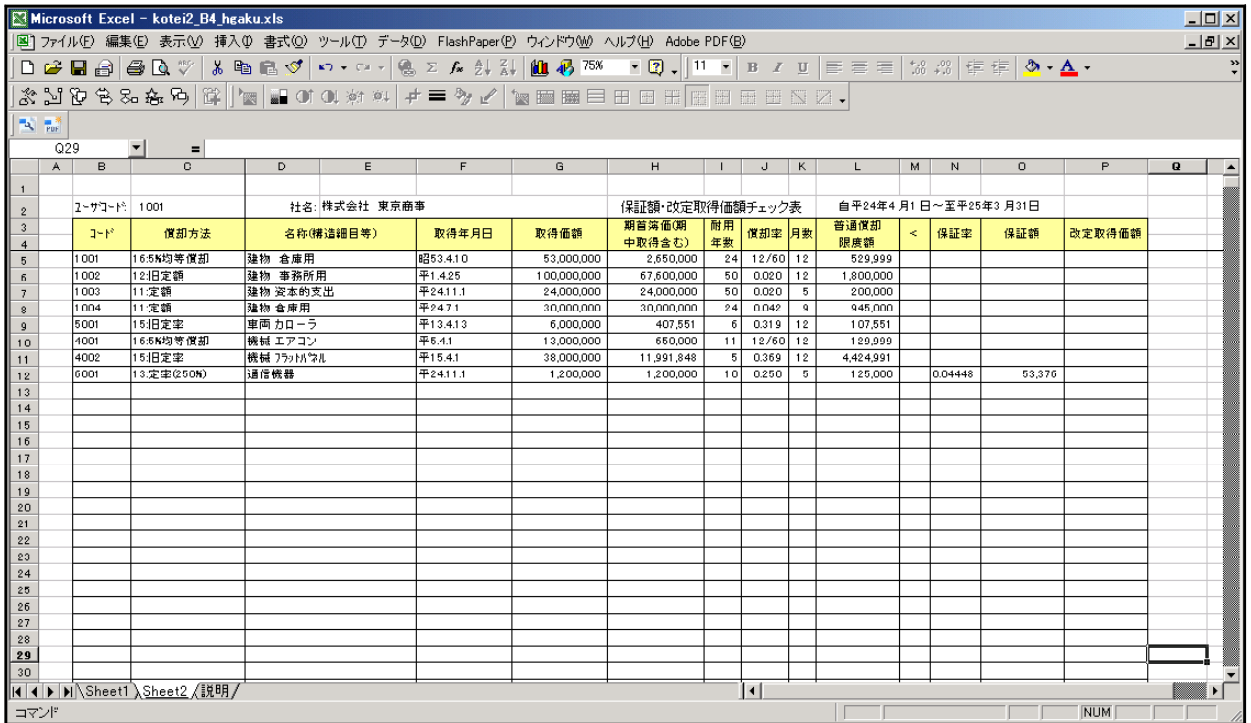

新減価償却CSV搬出はオプションプログラムです。 まだご注文されていないお客様は、ぜひこの機会にご注文頂きますようご案内致します。

<新減価償却プログラム・CSV搬出プログラム> (税込) ※下段( )内は税抜

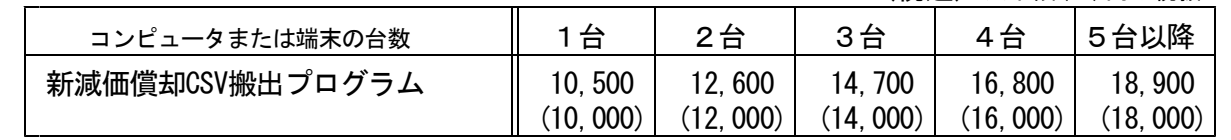

※科目合計リストについて※

科目合計リストをプリントできるようにしてほしい、というご要望を多数頂いております。 来年3月決算までにプログラムに追加できるよう検討しております。 (2012年8月現在)

## 電子申告システム 変更内容 12.08

[120]平成24年度消費税申告書において、GP申告情報登録の課税期間の自年月日によって 計算が自動で切り替わるようになったことに伴い、電子申告システムを機能改善致しました。

### |消費税電子申告変換の注意点 |

各申告書を作成するときに使用したプログラム年と、[882]電子申告送信データ作成の プログラム年が一致するようにして下さい。

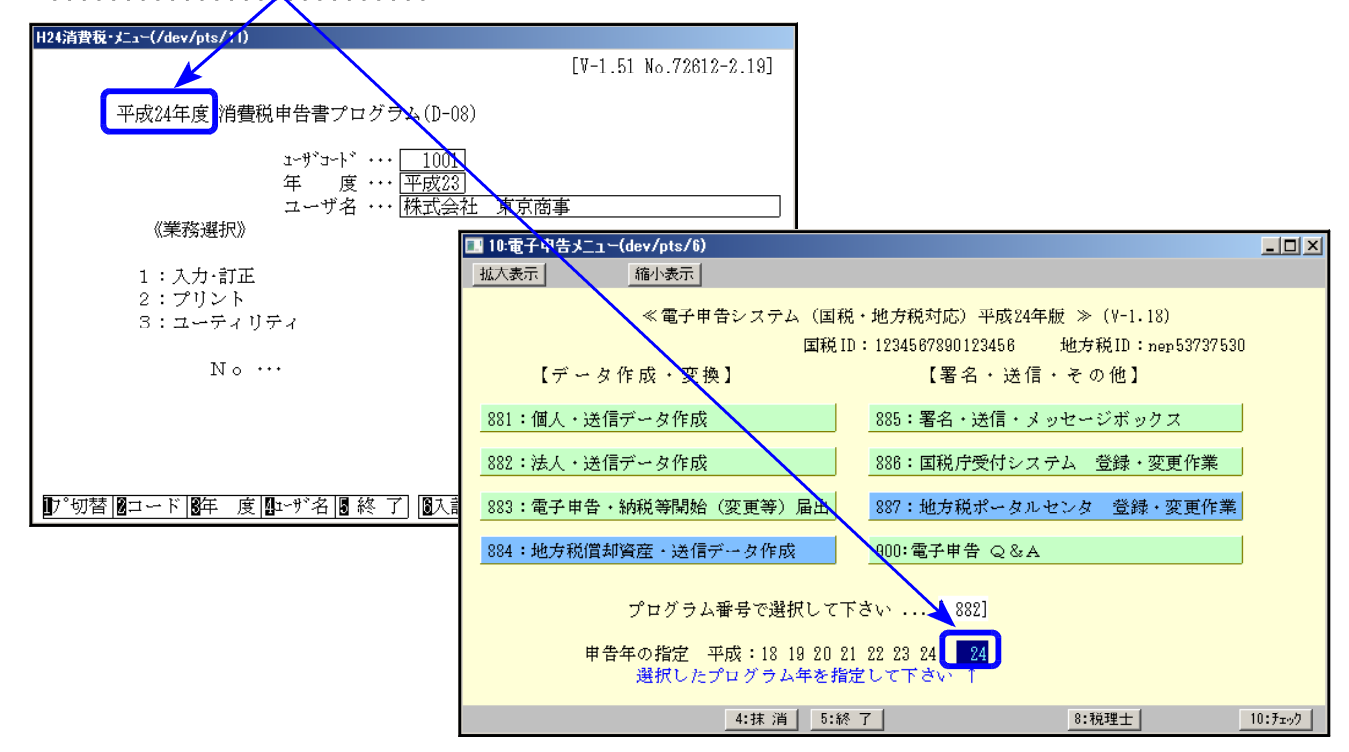

● 平成23年度消費税申告書で作成したデータ 今までどおりキーボードで 882 | Enter | 23 | Enter | で平成23年プログラムを指定 して変換します。

● 平成24年度消費税申告書で作成したデータ

|882 | をクリック又は 882 | Enter | 24 | Enter | で平成24年プログラムを開きます。

[120]消費税申告書同様、平成24年度消費税電子申告変換はGP申告情報登録の課税期間の 自年月日により、電子申告変換様式を切り替えます。

- ・平成24年3月31日以前開始 → 23年様式で変換
- ・平成24年4月 1日以降開始 → 24年様式で変換

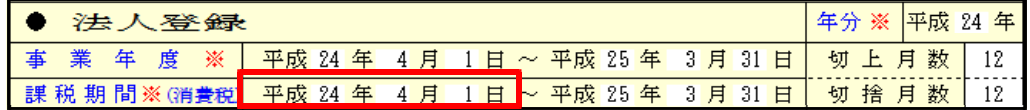

### 法人税申告書 e-Tax未対応別表

以下の別表については平成24年度e-Tax電子申告ソフト未対応により送信ができないため 変換はいたしません。 申告する必要がある場合は、別途郵送等で提出しします。

別表3-2、別表3-3、別表3-4、別表3-4付表、別表11-2、別表13-2、別表13-5、別表16-10 復興特別法人税 別表1・別表2